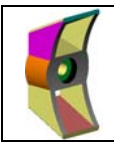

# **Activité 1 INTRODUCTION ET DEFINITION**

- 9 *Consultez les diapositives de l'activité 1 de votre diaporama*
- **Q1** : **Ou trouve t-on des cotations ?**

**Q2 : Quelle est l'utilité de la cotation ?** 

**Q3** : **Citez un service d'une entreprise ou la cotation joue un rôle primordial ?** 

**Q4** : **Quels sont les types de cotation qui peuvent figurer sur un dessin de définition ?** 

**Q5** : **Qu'est ce qu'une tolérance ?** 

**Q6** : **Pourquoi certaines surfaces sont elles prises comme référence sur une pièce ?** 

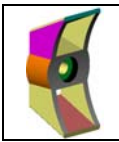

## Activité 2 | REGLES, INTERDICTIONS & PARTICULARITES

- 9 *Consultez les diapositives de l'activité 2 de votre diaporama*
- **Q1** : **Quel terme technique désigne un ensemble de règles à respecter ?**
- **Q2** : **Quel est le type de trait est utilisé pour tracer des cotes ?**
- **Q3** : **Quelle est l'unité de cotation utilisée en dessin technique ?**
- **Q4** : **Quelle est l'échelle utilisée pour la cotation ?**
- **Q5** : **Qu'est ce qu'une ligne de cote ?**
- **Q6** : **Qu'est ce qu'une ligne d'attache ?**

**Q7** : **Quelle est toujours la position d'une ligne d'attache par rapport à une ligne de cote** 

**Q8** : **Dans quel cas utilise t-on une cote déportée ?** 

**Q9** : **Quelle est la règle à respecter pour une cote horizontale ?** 

**Q10** : **Quelle est la règle à respecter pour une cote verticale ?** 

**Q11** : **Quelle est l'unité pour une cote d'angle ?** 

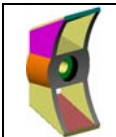

# **DOSSIER REPONSE**  $|3/4|$

**Q13** : **Quelle est la règle à respecter pour une cote oblique ?** 

**Q14** : **Comment sont disposées les cotes dans une cotation en série ?** 

**Q15** : **Comment sont disposées les cotes dans une cotation en parallèle ?** 

**Q16** : **Que faut il faire pour éviter qu'une ligne d'attache ne coupe une ligne de cote ?** 

**Q17** : **Est ce que deux lignes d'attache peuvent se couper ?** 

### **Activité 3 APPLICATION**

- **Butée fixe** :
	- 9 *Consultez les diapositives de l'activité 3 de votre diaporama*
	- 9 *Ouvrir le fichier pièce « butée.sldprt »*
	- 9 *Utiliser l'outil mesurer fiche SW 31*

#### **Q1** : **Compléter la cotation de la butée doc. DR1 en suivant les étapes suivantes :**

- a) Repérer la surface de référence B sur la vue de face et la surface de référence C sur la vue de dessus en suivant l'exemple de la surface A.
- b) Coter la position des surfaces S1 à S7 par rapport aux surfaces de référence
- c) Coter les formes du lamage et du trou lisse ( $\varnothing$  et profondeur)
- d) Coter la position du lamage et du trou lisse sur la vue de dessus par rapport aux surfaces de référence
- e) Coter les 2 chanfreins de façon différente sur la vue de dessus.

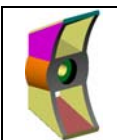

# **DOSSIER REPONSE**  $\left| \right.4/4$

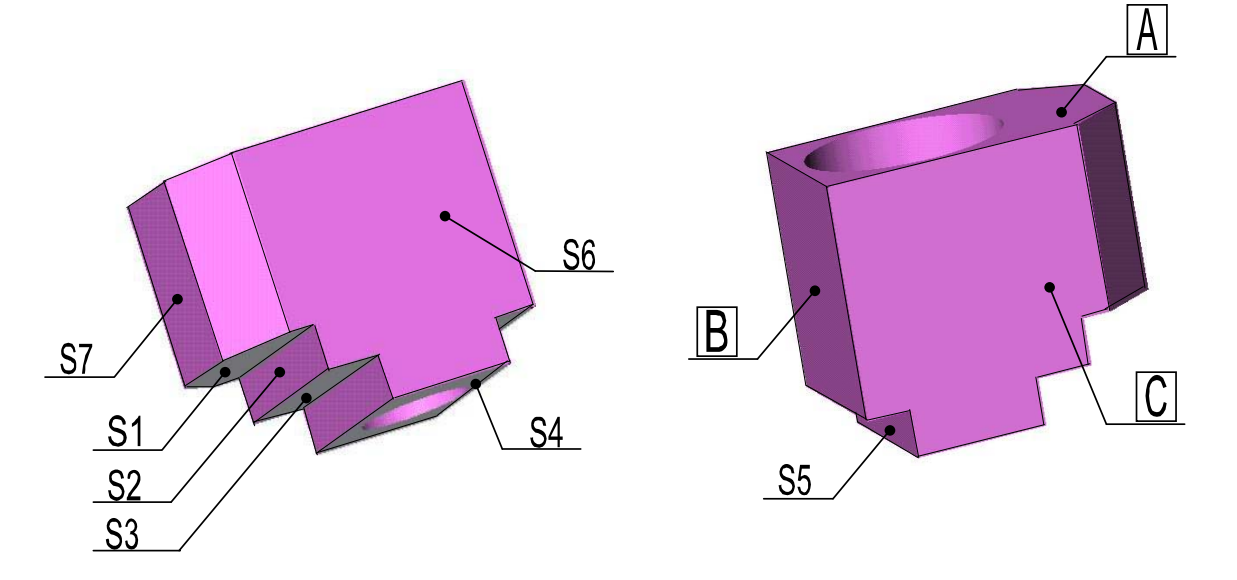

#### • **Corps mobile de serre joint** :

- 9 *Consultez les diapositives de l'activité 3 de votre diaporama*
- 9 *Ouvrir le fichier pièce « corps mobile.sldprt »*
- 9 *Utiliser l'outil Mesurer (fiche SW 31)*

**Q2** : **Compléter la cotation du corps mobile doc. DR2 en utilisant l'outil Mesurer sous Solidworks.** 

- **Clé pour filtre à huile** :
	- 9 *Consultez les diapositives de l'activité 3 de votre diaporama*
	- 9 *Munissez-vous de la clé pour filtre à sangle*

**Q3** : **Compléter la cotation du mors ainsi que le cartouche du doc. DR3 en utilisant l'outil Mesurer sous SW.** 

# **Activité 4 Fin de la séquence pratique d'apprentissage**

- 9 *Rangement du poste de travail*
- 9 *Dossier réponse et fiche de synthèse dûment complété*